# **pyOutlook Documentation**

*Release 4.2.1*

**Jens Astrup**

**Jul 28, 2018**

# **Contents**

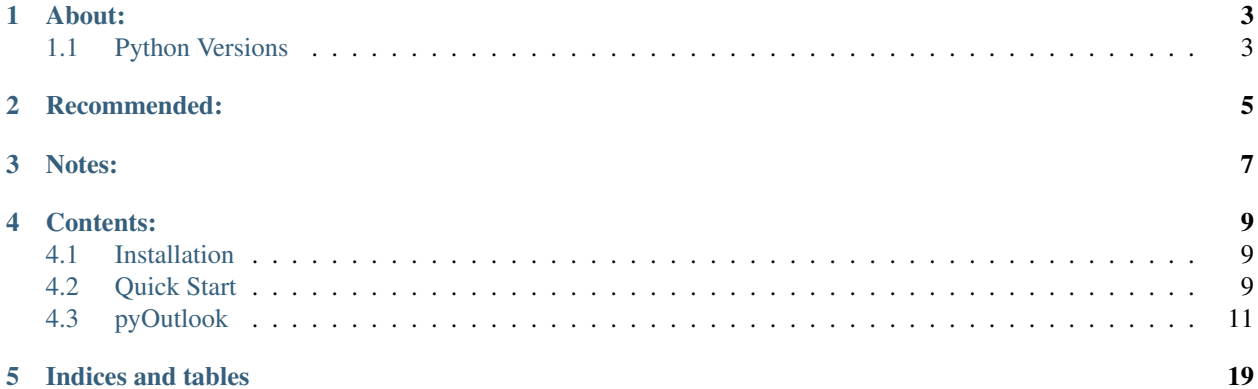

About:

<span id="page-6-0"></span>pyOutlook was created after I found myself attempting to connect to the Outlook REST API in multiple projects. This provided some much needed uniformity. It's easier to deal with than the win32com package by Microsoft, but obviously has a far smaller scope.

# <span id="page-6-1"></span>**1.1 Python Versions**

pyOutlook is only tested in, and targets, Python 3.5, 3.6, and 2.7.

# Recommended:

<span id="page-8-0"></span>pyOutlook does not handle OAuth for the access tokens provided by Outlook. These are provided by you via the OutlookAccount class as a string. There are various OAuth packages out there: (pip install) oauth2, python-oauth2, requests\_oauthlib, etc that can facilitate the process.

Notes:

<span id="page-10-0"></span>All protected & private methods and anything under pyOutlook.internal is subject to change without deprecation warnings

## Contents:

## <span id="page-12-1"></span><span id="page-12-0"></span>**4.1 Installation**

## **4.1.1 Pip**

pip install pyOutlook

## **4.1.2 Source**

pyOutlook's [PyPI page](https://pypi.python.org/pypi/pyOutlook) has a tar.gz and zip distribution for each release.

## <span id="page-12-2"></span>**4.2 Quick Start**

## **4.2.1 Instantiation**

pyOutlook interacts with Outlook messages and folders through the class OutlookAccount(). The OutlookAccount acts as a gatekeeper to the other methods available, and stores the access token associated with an account.

Instantiation Example:

```
from pyOutlook import OutlookAccount
account_one = OutlookAccount('token 1')
account_two = OutlookAccount('token 2')
```
From here you can access any of the methods as documented in the *[pyOutlook](#page-14-1)* section. Here are two examples of accessing an inbox and sending a new email.

## **4.2.2 Examples**

#### **Retrieving Emails**

Through the OutlookAccount class you can call one of many methods - get\_messages(), inbox(), etc. These methods return a list of *[Message](#page-16-0)* objects, allowing you to access the attributes therein.

```
inbox = account.inbox()inbox[0].body
>>> 'A very fine body'
```
#### **Sending Emails**

As above, you can send emails through the OutlookAccount class. There are two methods for sending emails - one allows chaining of methods and the other takes all arguments upfront and immediately sends.

#### **Message**

You can create an instance of a [Message](#page-16-1) and then send from there.

```
from pyOutlook import *
# or from pyOutlook.core.message import Message
account = OutlookAccount('token')
message = Message(account, 'A body', 'A subject', [Contact('to@email.com')])
message.attach(bytes('some bytes', 'utf-8'), 'bytes.txt')
message.send()
```
#### **new\_email()**

This returns a [Message](#page-16-1) instance.

```
body = 'I\'m sending an email through Python. <br> Best, <br>Me'
email = account.new_email(body=body, subject='Hey there', to=Contact('myemail@domain.
\rightarrowcom'))
email.sender = Contact('some_other_account@email.com')
email.send()
```
Note that HTML formatting is accepted in the message body.

#### **send\_email()**

This [method](pyOutlook.html#pyOutlook.core.main.OutlookAccount.send_email) takes all of its arguments at once and then sends.

```
account_one.send_email(
   to=[Contact('myemail@domain.com')],
    # or to=['myemail@domain.com')]
    subject='Hey there',
   body="I'm sending an email through Python. <br> Best, <br> Me",
)
```
### <span id="page-14-5"></span>**Contacts**

All recipients, and the sender attribute, in [Messages](#page-16-1) are represented by [Contacts](#page-20-0). Right now, this allows you to retrieve the name of a recipient, if provided by Outlook.

```
message = account.infox()[0]message.sender.name
>>> 'Dude'
```
When providing recipients to [Message](#page-16-1) you can provide them either as a list of strings, or a list of [Contacts](#page-20-0). I prefer the latter, as there are further options in the Outlook API for interacting with Contacts - functionality for those may be added in the future.

# <span id="page-14-0"></span>**4.3 pyOutlook**

## <span id="page-14-1"></span>**4.3.1 Outlook Account**

```
class pyOutlook.core.main.OutlookAccount(access_token)
     Sets up access to Outlook account for all methods & classes.
```
#### **access\_token**

A string OAuth token from Outlook allowing access to a user's account

#### <span id="page-14-3"></span>**class AutoReplyAudience**

**ALL = 'All'**

**CONTACTS\_ONLY = 'ContactsOnly'**

```
INTERNAL_ONLY = 'None'
```

```
class AutoReplyStatus
```

```
ALWAYS_ENABLED = 'AlwaysEnabled'
```

```
DISABLED = 'Disabled'
```
**SCHEDULED = 'Scheduled'**

#### **auto\_reply\_message**

The account's Internal auto reply message. Setting the value will change the auto reply message of the account, automatically setting the status to enabled (but not altering the schedule).

#### **contact\_overrides**

```
deleted_messages()
```
last ten deleted messages.

Returns List[[Message](#page-16-1) ]

```
draft_messages()
```
last ten draft messages.

Returns List[[Message](#page-16-1)]

```
get_folder_by_id(folder_id)
     Retrieve a Folder by its Outlook ID
```
Parameters folder\_id – The ID of the [Folder](#page-19-0) to retrieve

<span id="page-15-0"></span>Returns: [Folder](#page-19-0)

#### **get\_folders**()

Returns a list of all folders for this account

#### Returns List[[Folder](#page-19-0)]

#### **get\_message**(*message\_id*)

Gets message matching provided id.

the Outlook email matching the provided message\_id.

Parameters **message\_id** – A string for the intended message, provided by Outlook

Returns [Message](#page-16-1)

#### **get\_messages**(*page=0*)

Get first 10 messages in account, across all folders.

Keyword Arguments **page** (int) – Integer representing the 'page' of results to fetch

Returns List[[Message](#page-16-1)]

#### **inbox**()

first ten messages in account's inbox.

Returns List[[Message](#page-16-1)]

**new\_email**(*body="*, *subject="*, *to=<class 'list'>*)

Creates a [Message](#page-16-1) object.

#### Keyword Arguments

- **body**  $(str)$  The body of the email
- **subject**  $(str)$  The subject of the email
- **to** (*List* [[Contact](#page-20-0) ]) A list of recipients to email

#### Returns [Message](#page-16-1)

```
send_email(body=None, subject=None, to=<class 'list'>, cc=None, bcc=None, send_as=None, at-
              tachments=None)
```
Sends an email in one method, a shortcut for creating an instance of [Message](#page-16-1).

#### Parameters

- **body**  $(str)$  The body of the email
- **subject**  $(str)$  The subject of the email
- **to** (list) A list of [Contacts](#page-20-0)
- **cc** (list) A list of [Contacts](#page-20-0) which will be added to the 'Carbon Copy' line
- **bcc** (list) A list of [Contacts](#page-20-0) while be blindly added to the email
- **send\_as** ([Contact](#page-20-0)) A [Contact](#page-20-0) whose email the OutlookAccount has access to
- **attachments**  $(list) A$  list of dictionaries with two parts  $[1]$  'name' a string which will become the file's name [2] 'bytes' - the bytes of the file.

### **sent\_messages**()

last ten sent messages.

### Returns List[[Message](#page-16-1)]

<span id="page-16-2"></span>**set auto reply** (*message*, *status='AlwaysEnabled'*, *start=None*, *end=None*, *external\_message=None*, *audience='All'*)

Set an automatic reply for the account. :param message: The message to be sent in replies. If external\_message is provided this is the message sent :type message: str :param to internal recipients: :param status: Whether the auto-reply should be always enabled, scheduled, or :type status: OutlookAccount.AutoReplyStatus :param disabled. You can use [AutoReplyStatus](#page-14-2) to: :param provide the value. Defaults to ALWAYS\_ENABLED.: :param start: If status is set to SCHEDULED, this is when the replies will start being sent. :type start: datetime :param end: If status is set to SCHEDULED, this is when the replies will stop being sent. :type end: datetime :param external\_message: If provided, this message will be sent to external recipients. :type external\_message: str :param audience: Whether replies should be sent to everyone, contacts only, :type audience: OutlookAccount.AutoReplyAudience :param or internal recipients only. You can use: :param [AutoReplyAudience](#page-14-3) to provide the value.:

## <span id="page-16-0"></span>**4.3.2 Message**

<span id="page-16-1"></span>**class** pyOutlook.core.message.**Message**(*account*, *body*, *subject*, *to\_recipients*, *sender=None*, *cc=None*, *bcc=None*, *message\_id=None*, *\*\*kwargs*)

An object representing an email inside of the OutlookAccount.

#### **message\_id**

A string provided by Outlook identifying this specific email

#### **body**

The body content of the email, including HTML formatting

#### **body\_preview**

"The first 255 characters of the body"

#### **subject**

The subject of the email

#### **sender**

The [Contact](#page-20-0) who sent this email. You can set this before sending an email to change which account the email comes from (so long as the  $OutLookAccount$  specified has access to the email.

#### **to**

A list of [Contacts](#page-20-0). You can also provide a list of strings, however these will be turned into Contacts after sending the email.

#### **cc**

A list of [Contacts](#page-20-0) in the CC field. You can also provide a list of strings, however these will be turned into [Contacts](#page-20-0) after sending the email.

#### **bcc**

A list of [Contacts](#page-20-0) in the BCC field. You can also provide a list of strings, however these will be turned into *[Contacts](#page-20-0)* after sending the email.

#### **is\_draft**

Whether or not the email is a draft.

#### **importance**

The importance level of the email; with 0 indicating low, 1 indicating normal, and 2 indicating high. Message.IMPORTANCE\_LOW, Message.IMPORTANCE\_NORMAL, & Message. IMPORTANCE\_HIGH can be used to reference the levels.

#### **categories**

A list of strings, where each string is the name of a category.

#### <span id="page-17-0"></span>**time\_created**

A datetime representing the time the email was created

#### **time\_sent**

A datetime representing the time the email was sent

**IMPORTANCE\_HIGH = 2**

**IMPORTANCE\_LOW = 0**

```
IMPORTANCE_NORMAL = 1
```
**add\_category**(*category\_name*)

#### **api\_representation**(*content\_type*)

Returns the JSON representation of this message required for making requests to the API.

Parameters **content\_type** (str) – Either 'HTML' or 'Text'

#### **attach**(*file\_bytes*, *file\_name*)

Adds an attachment to the email. The filename is passed through Django's get\_valid\_filename which removes invalid characters. From the documentation for that function:

```
>>> get_valid_filename("john's portrait in 2004.jpg")
'johns_portrait_in_2004.jpg'
```
#### **Parameters**

- **file\_bytes** The bytes of the file to send (if you send a string, ex for CSV, pyOutlook will attempt to convert that into bytes before base64ing the content).
- **file\_name** The name of the file, as a string and leaving out the extension, that should be sent

#### **attachments**

**copy\_to**(*folder\_id*)

Copies the email to the folder specified by the folder\_id.

The folder id must match the id provided by Outlook.

**Parameters folder\_id** – A string containing the folder ID the message should be copied to

#### **copy\_to\_deleted**()

Copies Message to account's Deleted Items folder

**copy\_to\_drafts**()

Copies Message to account's Drafts folder

```
copy_to_inbox()
```
Copies Message to account's Inbox

#### **delete**()

Deletes the email

#### **focused**

Sets and retrieves the 'Focused' status of a Message. If a user has the 'Focused' inbox, messages are divided between the Focused and Other tabs.

#### **forward**(*to\_recipients*, *forward\_comment=None*)

Forward Message to recipients with an optional comment.

#### Parameters

- <span id="page-18-0"></span>• **to recipients** – A list of [Contacts](#page-20-0) to send the email to.
- **forward\_comment** String comment to append to forwarded email.

#### **Examples**

```
>>> john = Contact('john.doe@domain.com')
>>> betsy = Contact('betsy.donalds@domain.com')
>>> email = Message()
>>> email.forward([john, betsy])
>>> email.forward([john], 'Hey John')
```
#### **is\_read**

Set and retrieve the 'Read' status of an email

```
>>> message = Message()
>>> message.is_read
>>> False
>>> message.is_read = True
```
#### **move\_to**(*folder*)

Moves the email to the folder specified by the folder parameter.

**Parameters folder** – A string containing the folder ID the message should be moved to, or a Folder instance

#### **move\_to\_deleted**()

Moves the email to the account's Deleted Items folder

```
move_to_drafts()
```
Moves the email to the account's Drafts folder

```
move_to_inbox()
```
Moves the email to the account's Inbox

#### **parent\_folder**

Returns the [Folder](#page-19-0) this message is in

```
>>> account = OutlookAccount('')
>>> message = account.get_messages()[0]
>>> message.parent_folder
Inbox
>>> message.parent_folder.unread_count
19
```
Returns: [Folder](#page-19-0)

```
reply(reply_comment)
     Reply to the Message.
```
#### **Notes**

HTML can be inserted in the string and will be interpreted properly by Outlook.

Parameters **reply\_comment** – String message to send with email.

#### <span id="page-19-1"></span>**reply\_all**(*reply\_comment*)

Replies to everyone on the email, including those on the CC line.

With great power, comes great responsibility.

Parameters **reply\_comment** – The string comment to send to everyone on the email.

#### **send**(*content\_type='HTML'*)

Takes the recipients, body, and attachments of the Message and sends.

Parameters **content\_type** – Can either be 'HTML' or 'Text', defaults to HTML.

## **4.3.3 Folder**

<span id="page-19-0"></span>**class** pyOutlook.core.folder.**Folder**(*account*, *folder\_id*, *folder\_name*, *parent\_id*, *child\_folder\_count*, *unread\_count*, *total\_items*)

An object representing a Folder in the OutlookAccount provided.

#### **account**

The [OutlookAccount](#page-14-4) this folder should be associated with

#### **id**

The static id generated by Outlook to identify this folder.

#### **folder\_name**

The name of this folder as displayed in the account

#### **parent\_id**

The id of the folder which houses this Folder object

#### **child\_folder\_count**

The number of child folders inside this Folder

#### **unread\_count**

The number of unread messages inside this Folder

#### **total\_items**

A sum of all items inside Folder

#### **copy\_into**(*destination\_folder*)

Copies the Folder into the provided destination folder.

Raises AuthError – Raised if Outlook returns a 401, generally caused by an invalid or expired access token.

Parameters **destination\_folder** – The Folder that this Folder should be copied to.

Returns A new [Folder](#page-19-0) representing the newly created folder.

#### **create\_child\_folder**(*folder\_name*)

Creates a child folder within the Folder it is called from and returns the new Folder object.

#### Parameters **folder\_name** – The name of the folder to create

Returns: [Folder](#page-19-0)

#### **delete**()

Deletes this Folder.

Raises AuthError – Raised if Outlook returns a 401, generally caused by an invalid or expired access token.

#### **get\_subfolders**()

Retrieve all child Folders inside of this Folder.

<span id="page-20-2"></span>Raises AuthError – Raised if Outlook returns a 401, generally caused by an invalid or expired access token.

#### Returns List[[Folder](#page-19-0)]

#### **messages**()

Retrieves the messages in this Folder, returning a list of [Messages](#page-16-1).

#### **move\_into**(*destination\_folder*)

Move the Folder into a different folder.

This makes the Folder provided a child folder of the destination\_folder.

- Raises AuthError Raised if Outlook returns a 401, generally caused by an invalid or expired access token.
- **Parameters destination\_folder** A [Folder](#page-19-0) that should become the parent

Returns A new [Folder](#page-19-0) that is now inside of the destination\_folder.

#### **rename**(*new\_folder\_name*)

Renames the Folder to the provided name.

Parameters **new\_folder\_name** – A string of the replacement name.

Raises AuthError – Raised if Outlook returns a 401, generally caused by an invalid or expired access token.

Returns A new Folder representing the folder with the new name on Outlook.

### **4.3.4 Contact**

<span id="page-20-0"></span>**class** pyOutlook.core.contact.**Contact**(*email*, *name=None*, *focused=None*)

Represents someone sending or receiving an email. Cuts down on the amount of dictionaries floating around that each hold the API's syntax and allows for functionality to be added in the future.

#### **Parameters**

- **email**  $(str)$  The email of the user
- **name**  $(str)$  The user's name, which is not always provided by the API.
- Keyword Arguments **focused** Whether messages from this sender are always sent to the Focused inbox, or to the Other tab. This value is set when retrieving a contact from the API, or after setting it via [set\\_focused\(\)](#page-20-1)

#### **email**

The email of the user

#### **name**

The name of the user

#### **focused**

A boolean indicating whether this contact has an override for their messages to go to the Focused inbox or the "Other" inbox. None indicates that the value has not yet been retrieved by the API or set.

#### **api\_representation**()

Returns the JSON formatting required by Outlook's API for contacts

#### <span id="page-20-1"></span>**set\_focused**(*account*, *is\_focused*)

Emails from this contact will either always be put in the Focused inbox, or always put in Other, based on the value of is focused.

**Parameters** 

- **account** ([OutlookAccount](#page-14-4)) The [OutlookAccount](#page-14-4) the override should be set for
- **is\_focused** ( $boo1$ ) Whether this contact should be set to Focused, or Other.

Returns True if the request was successful

Indices and tables

- <span id="page-22-0"></span>• genindex
- search

# Index

## A

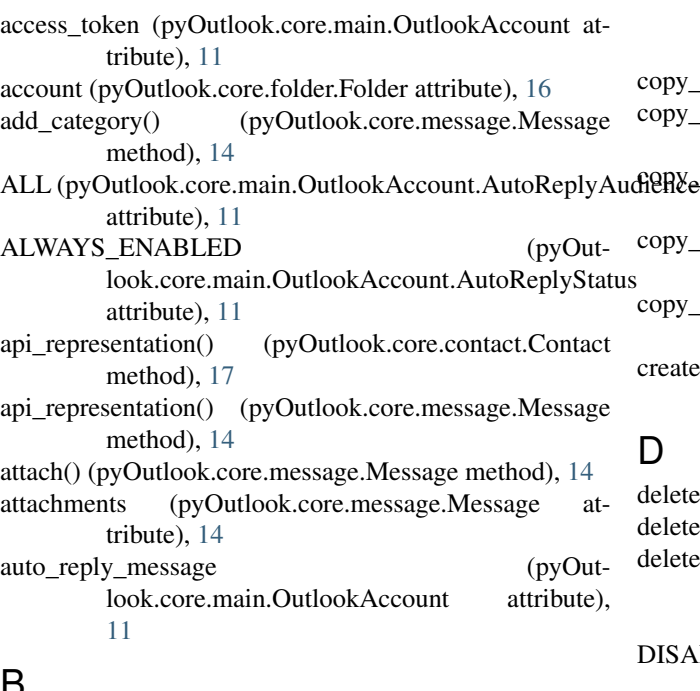

# B

bcc (pyOutlook.core.message.Message attribute), [13](#page-16-2) body (pyOutlook.core.message.Message attribute), [13](#page-16-2) body\_preview (pyOutlook.core.message.Message attribute), [13](#page-16-2)

# C

categories (pyOutlook.core.message.Message attribute), [13](#page-16-2) cc (pyOutlook.core.message.Message attribute), [13](#page-16-2) child\_folder\_count (pyOutlook.core.folder.Folder attribute), [16](#page-19-1) Contact (class in pyOutlook.core.contact), [17](#page-20-2) contact\_overrides (pyOutlook.core.main.OutlookAccount attribute), [11](#page-14-5)

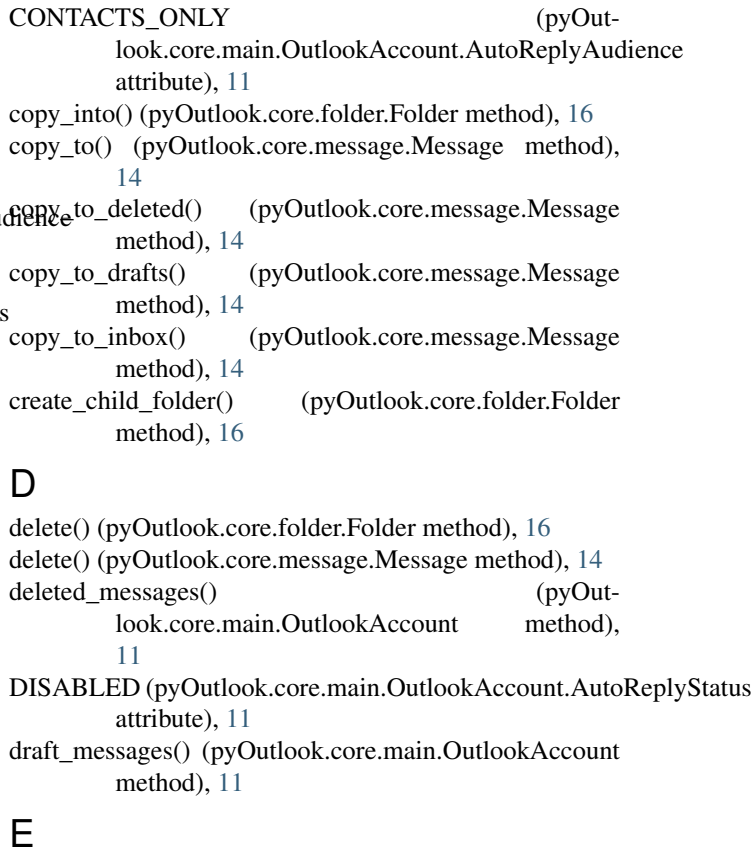

### email (pyOutlook.core.contact.Contact attribute), [17](#page-20-2)

## F

focused (pyOutlook.core.contact.Contact attribute), [17](#page-20-2) focused (pyOutlook.core.message.Message attribute), [14](#page-17-0) Folder (class in pyOutlook.core.folder), [16](#page-19-1) folder\_name (pyOutlook.core.folder.Folder attribute), [16](#page-19-1) forward() (pyOutlook.core.message.Message method), [14](#page-17-0)

## G

get\_folder\_by\_id() (pyOutlook.core.main.OutlookAccount method), [11](#page-14-5)

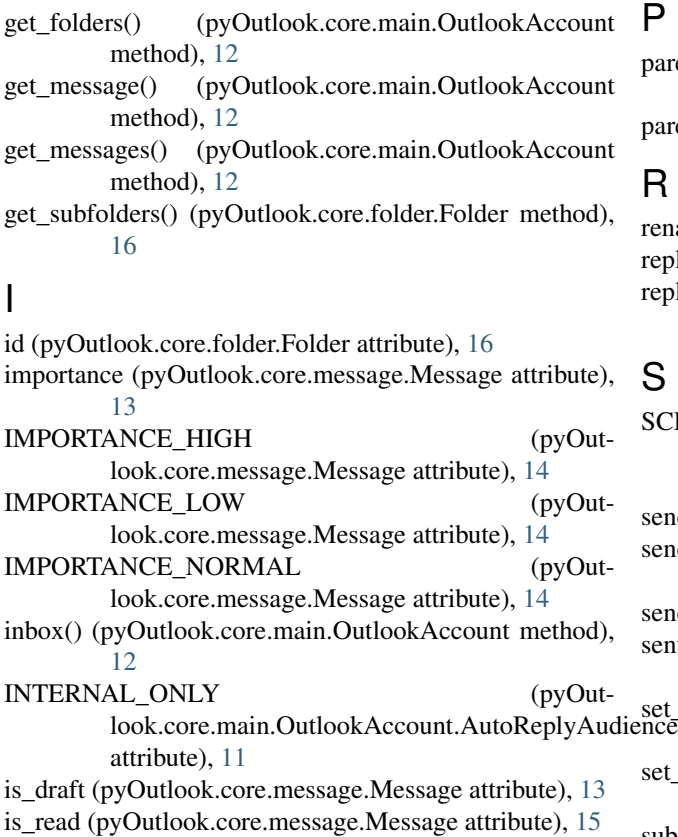

## M

Message (class in pyOutlook.core.message), [13](#page-16-2) message\_id (pyOutlook.core.message.Message attribute), [13](#page-16-2) messages() (pyOutlook.core.folder.Folder method), [17](#page-20-2) move\_into() (pyOutlook.core.folder.Folder method), [17](#page-20-2) move\_to() (pyOutlook.core.message.Message method), [15](#page-18-0) move\_to\_deleted() (pyOutlook.core.message.Message method), [15](#page-18-0) move\_to\_drafts() (pyOutlook.core.message.Message method), [15](#page-18-0)

move\_to\_inbox() (pyOutlook.core.message.Message method), [15](#page-18-0)

# N

name (pyOutlook.core.contact.Contact attribute), [17](#page-20-2) new\_email() (pyOutlook.core.main.OutlookAccount method), [12](#page-15-0)

# $\Omega$

OutlookAccount (class in pyOutlook.core.main), [11](#page-14-5) OutlookAccount.AutoReplyAudience (class in pyOutlook.core.main), [11](#page-14-5) OutlookAccount.AutoReplyStatus (class in pyOutlook.core.main), [11](#page-14-5)

## P

parent\_folder (pyOutlook.core.message.Message attribute), [15](#page-18-0)

parent\_id (pyOutlook.core.folder.Folder attribute), [16](#page-19-1)

# R

rename() (pyOutlook.core.folder.Folder method), [17](#page-20-2) reply() (pyOutlook.core.message.Message method), [15](#page-18-0) reply\_all() (pyOutlook.core.message.Message method), [15](#page-18-0)

## S

SCHEDULED (pyOutlook.core.main.OutlookAccount.AutoReplyStatus attribute), [11](#page-14-5) send() (pyOutlook.core.message.Message method), [16](#page-19-1) send\_email() (pyOutlook.core.main.OutlookAccount

method), [12](#page-15-0) sender (pyOutlook.core.message.Message attribute), [13](#page-16-2)

sent\_messages() (pyOutlook.core.main.OutlookAccount method), [12](#page-15-0)

set\_auto\_reply() (pyOutlook.core.main.OutlookAccount method), [12](#page-15-0)

set\_focused() (pyOutlook.core.contact.Contact method), [17](#page-20-2)

subject (pyOutlook.core.message.Message attribute), [13](#page-16-2)

# T

time\_created (pyOutlook.core.message.Message attribute), [13](#page-16-2)

time\_sent (pyOutlook.core.message.Message attribute), [14](#page-17-0)

to (pyOutlook.core.message.Message attribute), [13](#page-16-2) total\_items (pyOutlook.core.folder.Folder attribute), [16](#page-19-1)

## U

unread\_count (pyOutlook.core.folder.Folder attribute), [16](#page-19-1)